## CPU222CN

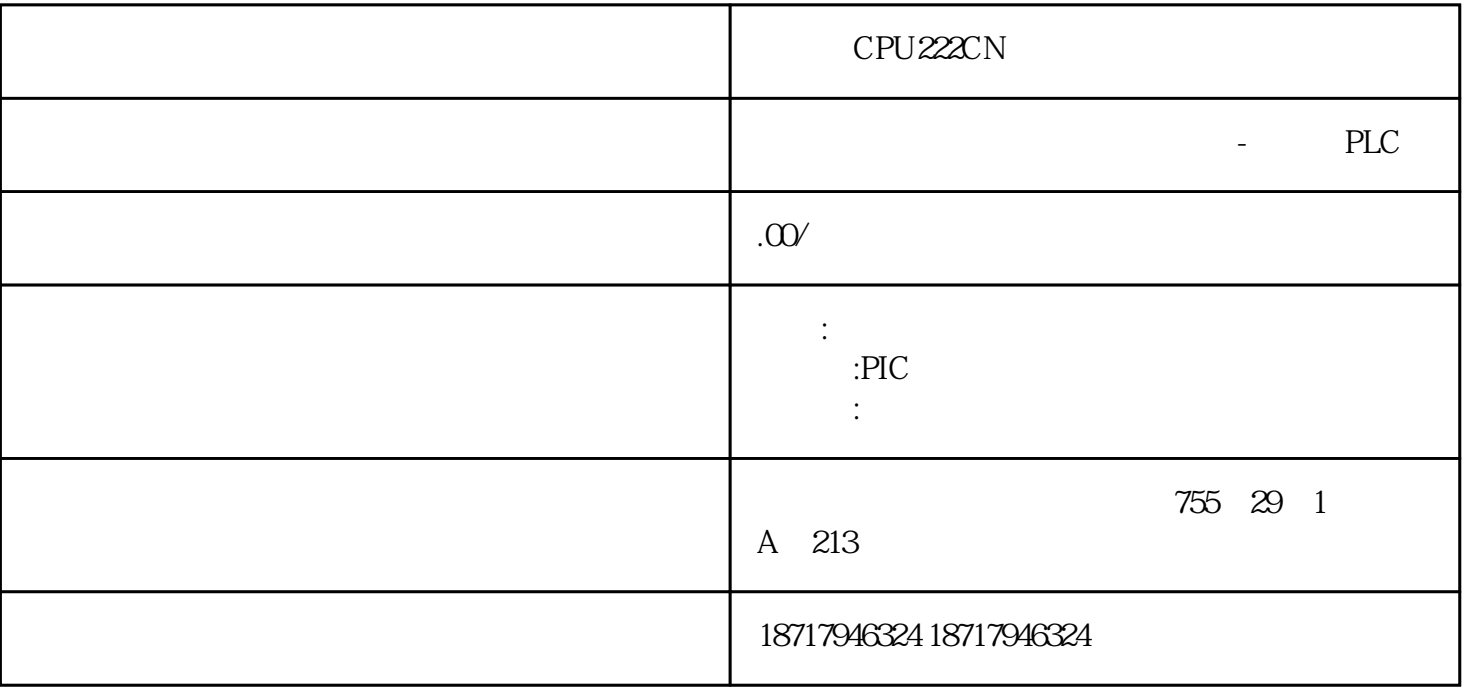

CPU222CN

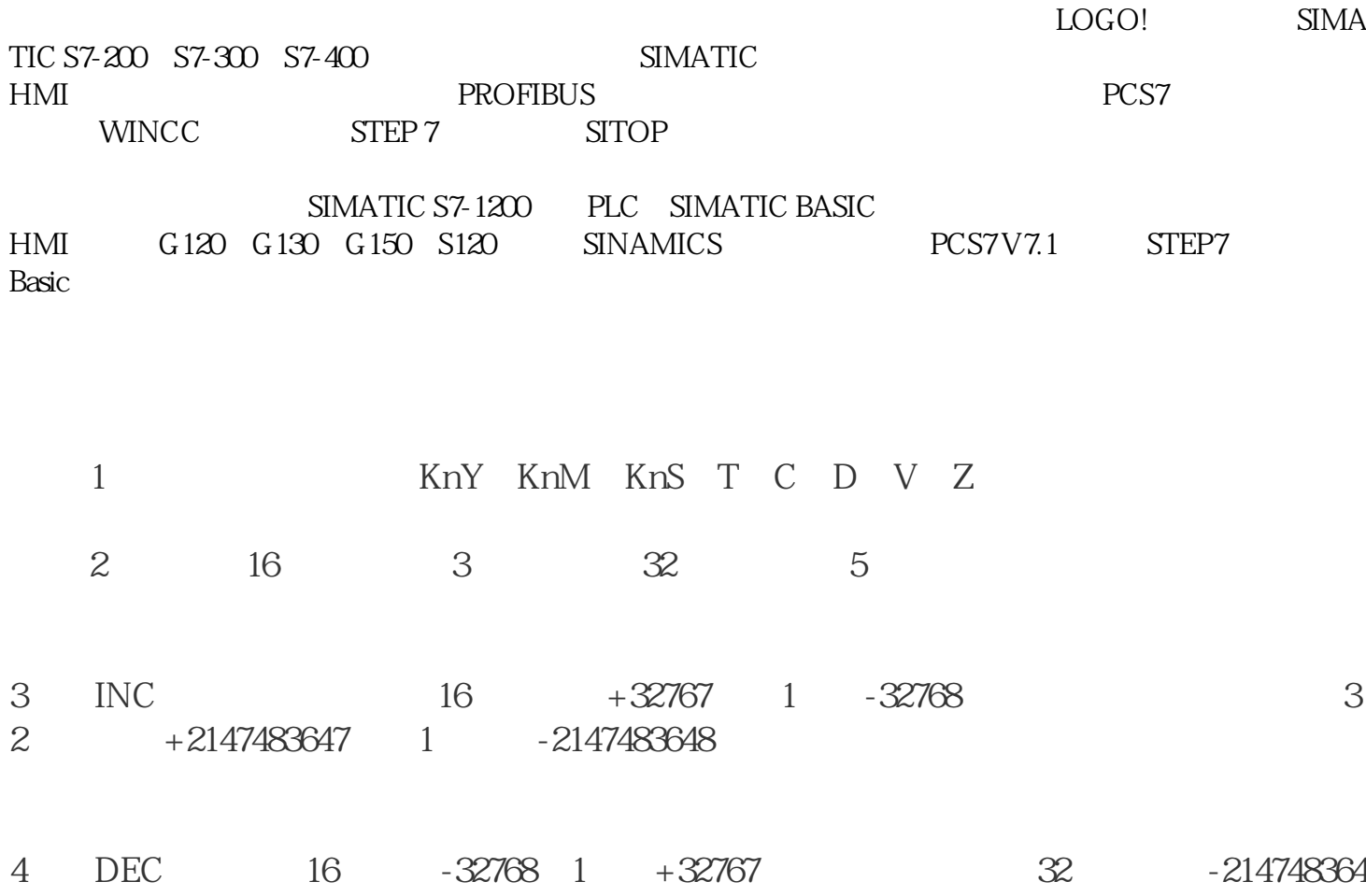

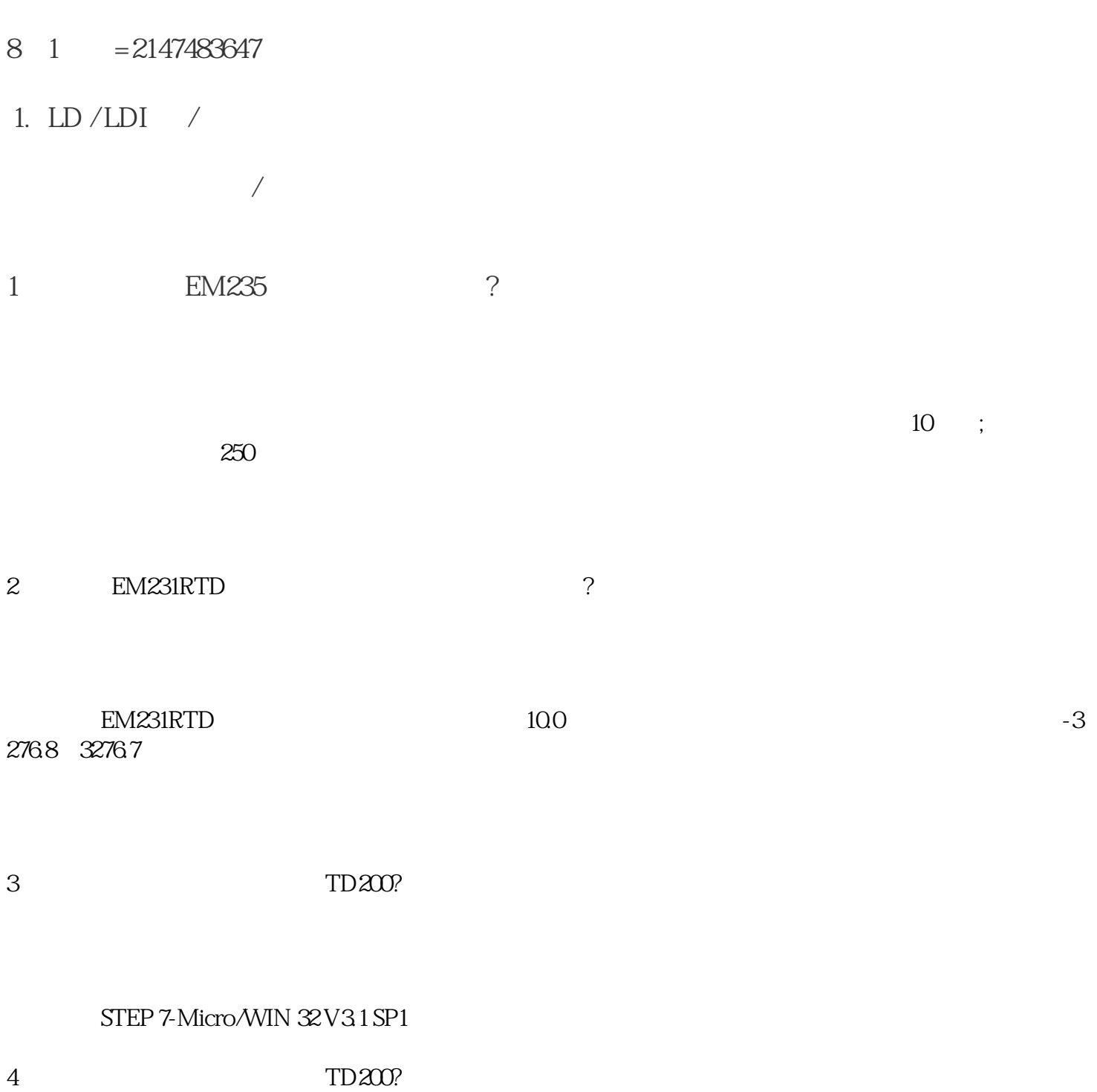

STEP 7-Micro/WIN 32V3.1 SPI

5 AC/DC/RLY?

S7-200CPU

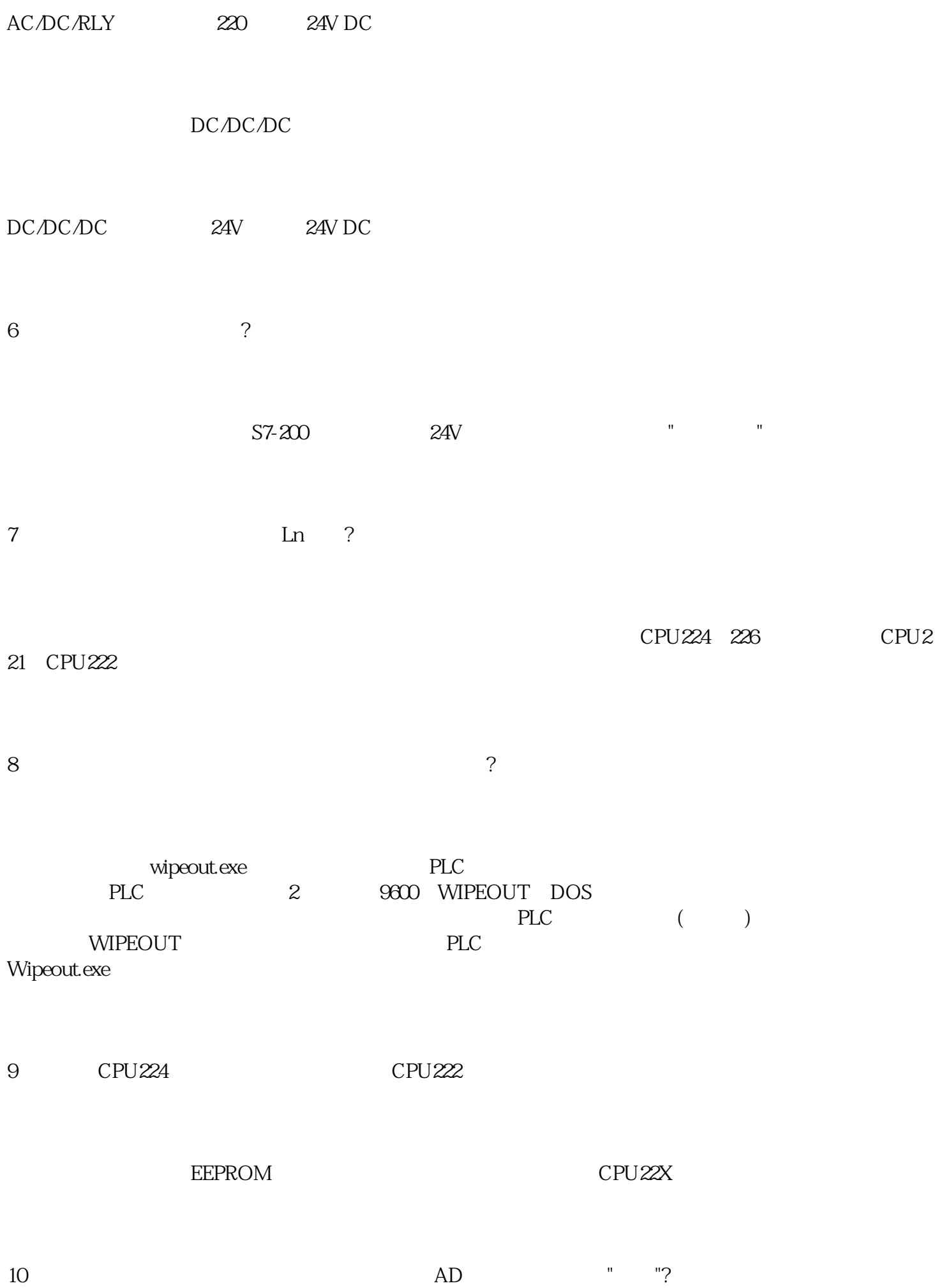

## " "<br> CPU

## 11 MODEM

MODEM CPU

1 CPU PC/PPI 232

2 CPU DTS RTR

1 MODEM (AT ATEO)/p>

(2) TS RTR TMODEM" S7-200

12 PLC PLC 24V ?

I/O PLC  $24V$  PLC CPU \*\*

 $13$  TD200 ?

CPU222CN